## Integration with Instrumentation Tools

See Early efforts demo at http://pc224.emulab.net

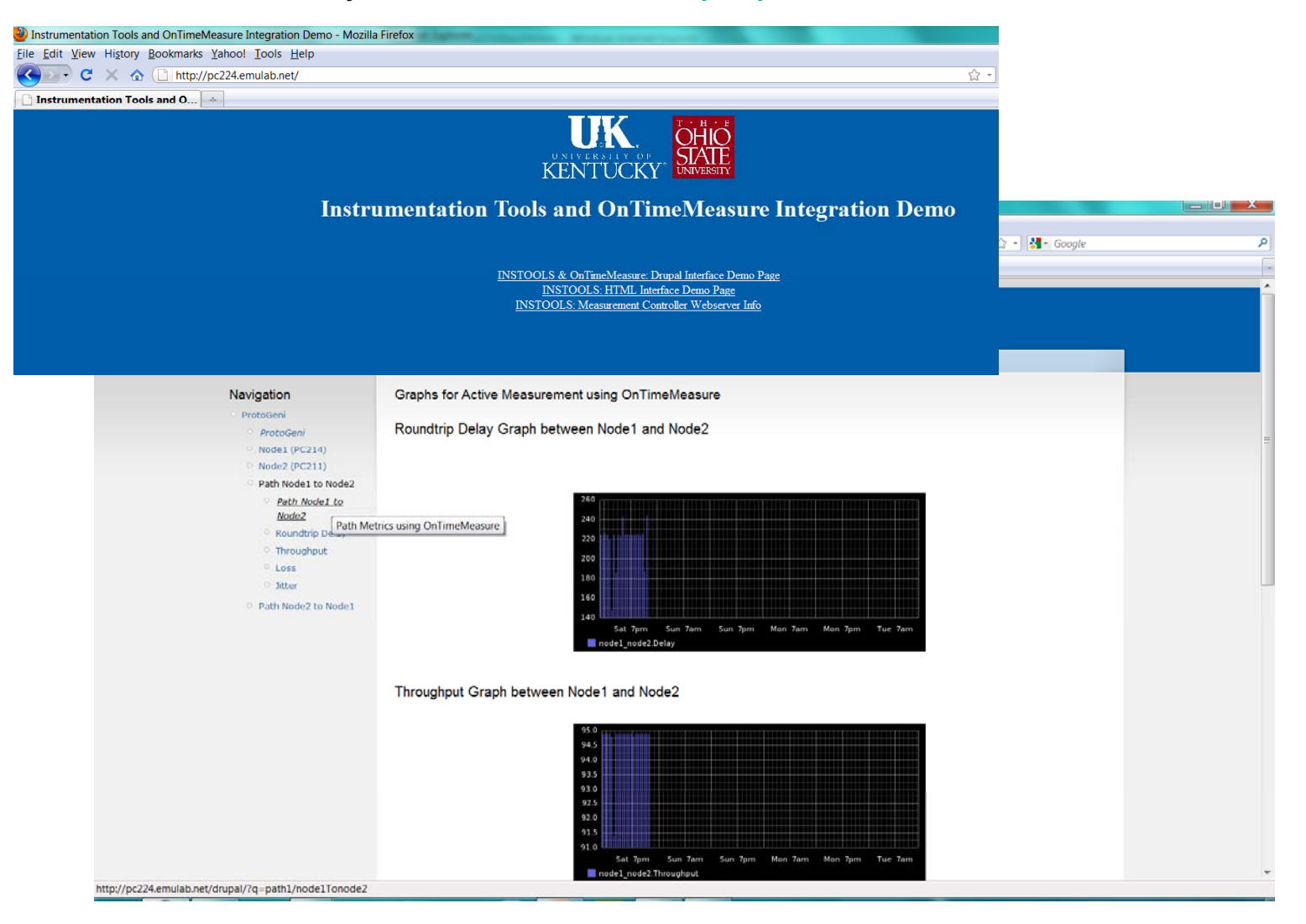